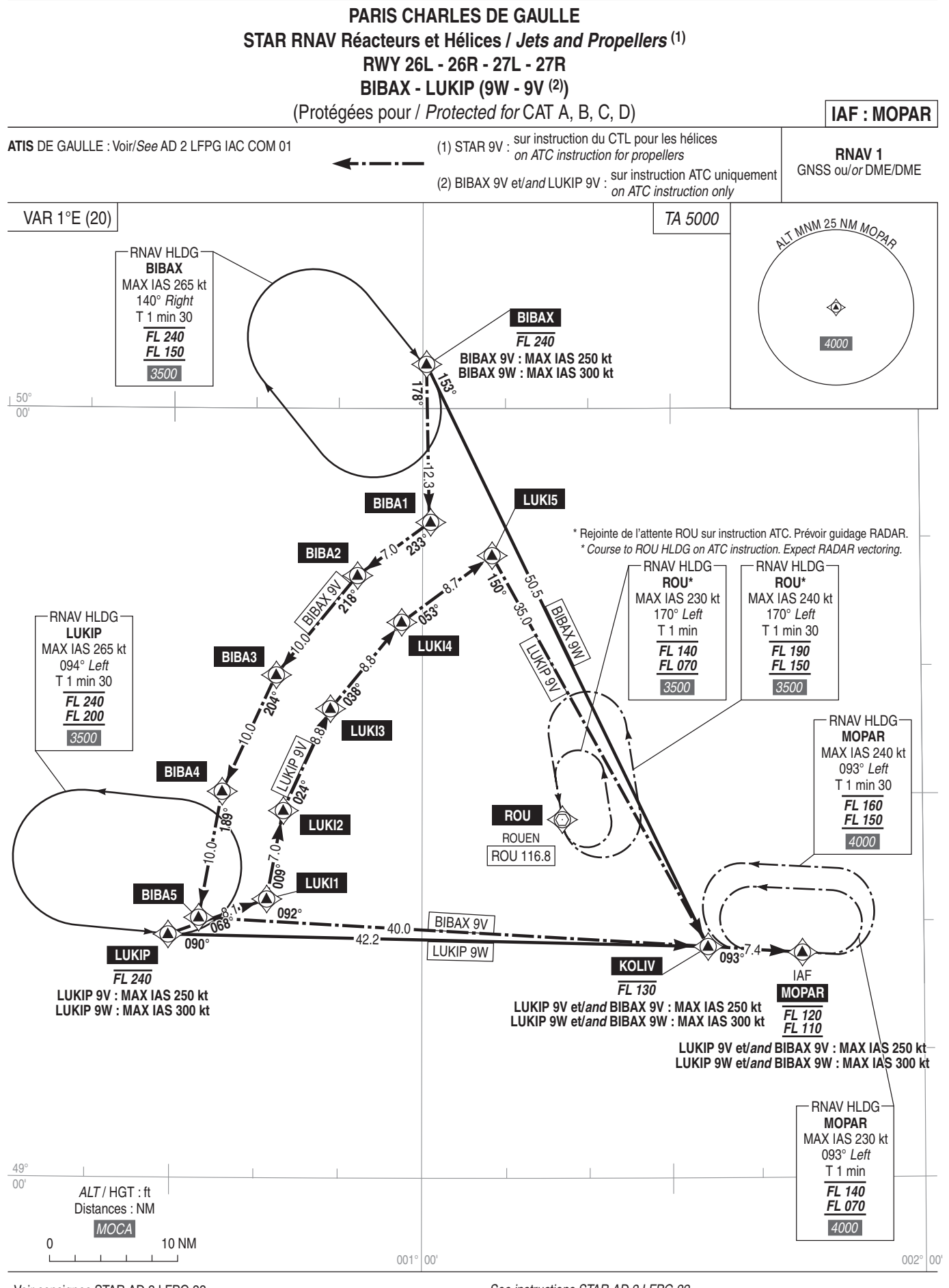

Voir consignes STAR AD 2 LFPG.22.

**PANNE DE RADIOCOMMUNICATION:** Voir consignes particulières STAR AD 2 LFPG.22. See instructions STAR AD 2 LFPG 22

**RADIOCOMMUNICATION FAILURE:** 

See STAR special instructions described on AD 2 LFPG.22.